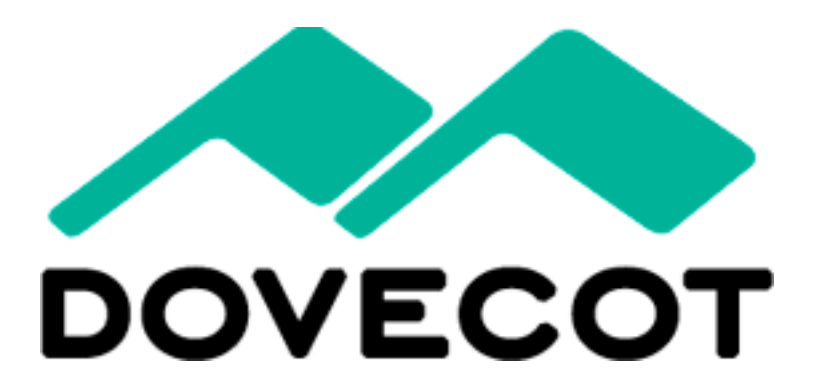

Timo Sirainen Dovecot Solutions Ltd http://www.dovecot.org/

# The Talk

- Introduction
- v2.0: doveadm, sis, dsync, director
- v2.1: imapc, sql, nosql mail backends
- Questions

#### Dovecot?

- IMAP, POP3 mail server
- Mail delivery agent + LMTP
- Sieve mail filtering language + **ManageSieve**
- (No SMTP. Postfix/Exim is fine)

# Dovecot History

- Written mostly by me
	- Started in summer of 2002
- Pigeonhole Sieve by Stephan Bosch
	- Started 2006-2007
- v2.0 in late 2010
	- Finally highly modular!
- Slowly nearing perfection  $\odot$
- Dovecot Solutions company created in April 2011

#### Dovecot Features

- High performance (low disk I/O usage)
- Highly configurable/flexible
- Easy migration from other servers
- Admin-friendly
	- All errors are logged
		- Error log should stay empty!
	- Understandable error messages
	- Automated fixing of (corruption) errors

#### doveadm

- All admin commands are being added to it
- Supports plugins (already quota, acl)
- Read/modify/debug mailboxes
- passdb/userdb lookups
- List/kick user connections
- Lots more

## doveadm: Managing mailboxes

- dbox: grep/mv/rm no longer possible
- force-resync INBOX
- expunge mailbox Trash savedsince 7d
- mailbox delete Trash/foo
- move Trash mailbox INBOX from bob@example.com

# doveadm: scripting

doveadm search -u bob mailbox work/\* subject todo unseen | while read guid uid; do doveadm fetch -u bob body mailbox-guid \$guid uid \$uid > msg.\$guid done

## doveadm: debugging

- acl debug
- auth, user
- dump
- log find

#### doveadm: Status

- who
	- kick <user>/<ip>
- proxy list
	- proxy kick <user>
- quota get
	- quota recalc

## Single Instance Storage

- Supported by dbox (single, multi)
- mail attachment dir points to external shared attachments dir
- mail attachment min size + plugins determine what are attachments
- Attachments are written via "lib-fs"
- Simplest lib-fs backend: **posix**

– Useful if your filesystem already does SIS.

# SIS

- **sis** backend: deduplicate immediately
- **sis-queue** backend: deduplicate later using "doveadm sis deduplicate"
- Both backends currently do byte-by-byte comparison before deduplication
- Potential matches are found via hashes – Configured by mail\_attachment\_hash
	- e.g. sha1, sha256, file size

## dsync

- Local and remote (e.g. via ssh)
	- dsync -u username mirror maildir:/backup/user/ **Maildir**
	- dsync -u username backup ssh -i id\_dsa.backup mailuser@example.com dsync -u username
- Backup (makes dest look exactly like src)
- Two-way non-destructive mirroring
- Mailboxes always in consistent state – Unlike e.g. rsync from a live filesystem

# dsync: Two-way Mirroring

- Mailboxes on both sides can be modified without losing any changes
	- Requires both sides to run Dovecot v2.0 to be reliable
- Online migrating between mailbox formats
- Online moving mailbox between storages
- Poor man's replication

# dsync: Online migration

- Example: Maildir -> mdbox
- Initial (slow) dsync
	- dsync -u username mirror mdbox:~/mdbox
- If it took a long time, maybe run it again
- Change userdb to return mail=mdbox for user
- Kill user's all connections (doveadm kick)
- Final dsync
	- dsync -u username mirror maildir:~/Maildir
- Delete ~/Maildir

# dsync: Poor man's replication

- Multi-master!
- Modify any of the masters
- Run dsync to synchronize masters
	- e.g. every 5 minutes in cronjob..
	- Create a plugin to run dsync when needed
- dsync works quite well with high latency

#### Director Proxy

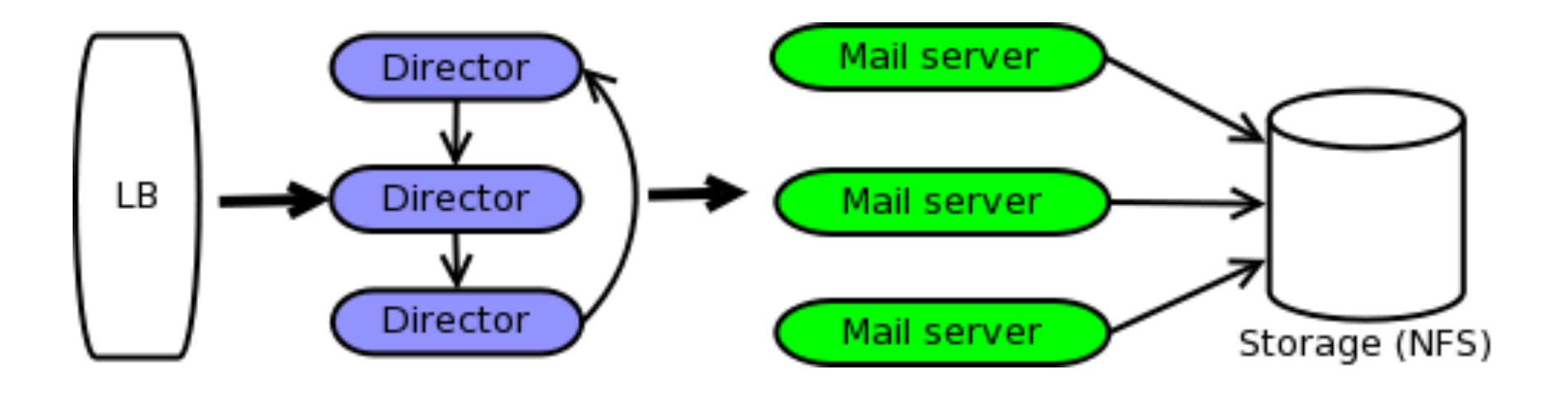

# Director Proxy

- Assumes shared disk storage across mail servers
- Temporary user  $\rightarrow$  mail server mapping
- Guarantees that user won't be simultaneously accessed by 2 mail servers
- Fixes all NFS caching troubles
- Better performance with clusterfs
- Shared mailboxes are currently trouble..

### v2.1: IMAP Accelerator(?)

• Naming?.. ("proxy", "imapc backend")

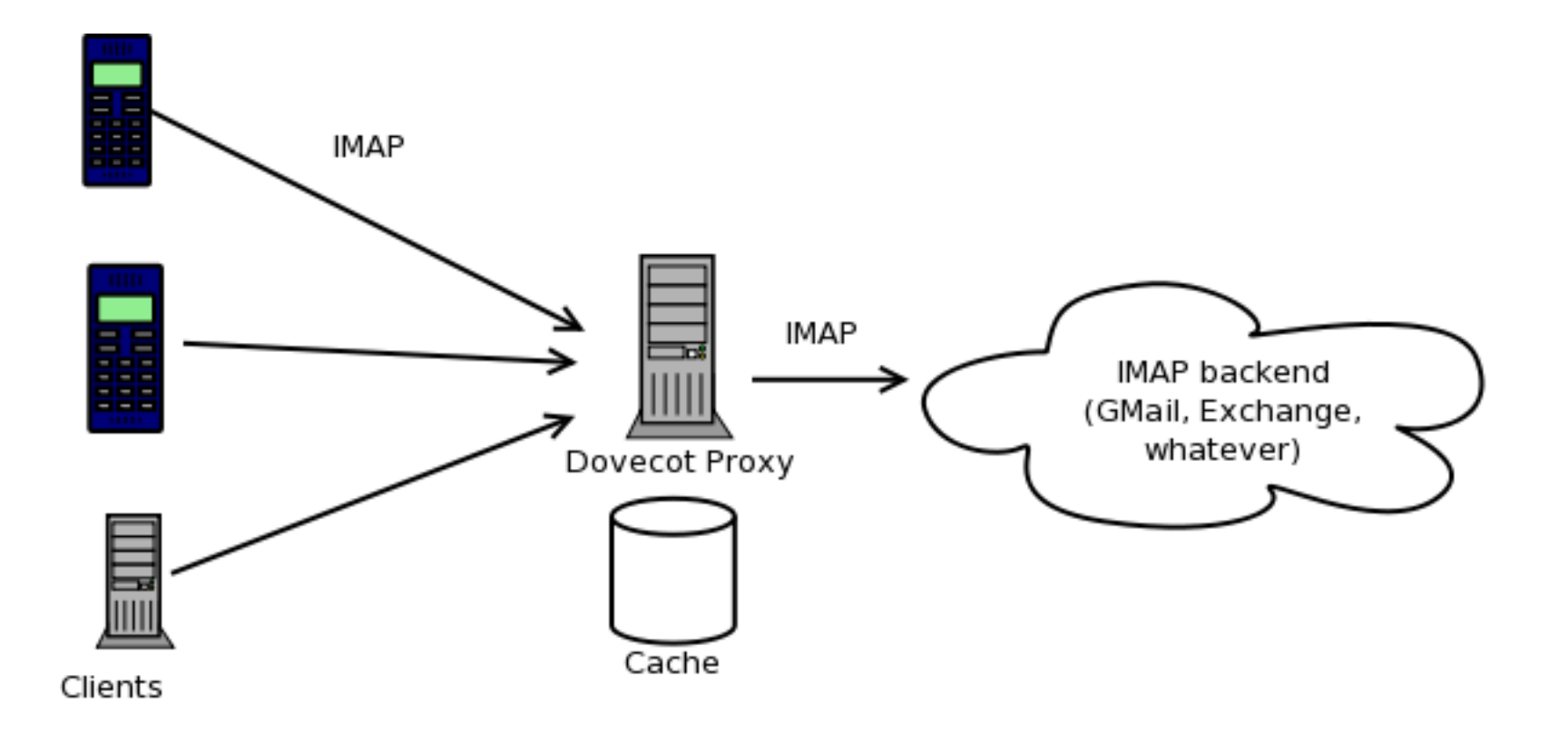

## IMAP Accelerator(?)

- Remote IMAP server is just another mail storage backend (like Maildir, mbox, SQL, etc.): "imapc"
- Kind of like a "smart IMAP proxy" (but also for POP3, LMTP, doveadm, whatever)
- Many new use cases for Dovecot!

# Caching IMAP Proxy

- To reduce load and/or disk I/O and/or latency
- 1+ caching proxies in front of real server
- Kind of like master/slave load balancing

## Fixer Proxy

- Dovecot is 100% IMAP RFC compliant (AFAIK)
- If client A doesn't work with server B, user can:
	- Try to convince client developer to fix it
	- Try to convince server developer to fix it
	- Switch client
- A new option: Dovecot proxy!

# Security Proxy

- Public IMAP not allowed by some organizations due to security concerns
- No VPN in phone?  $\rightarrow$  No mobile email
- Dovecot can act as a secure mail gateway
	- Strict privilege separation: one connection per process, chrooted
	- SELinux further restricting

# Filtering Proxy

- Modify messages on the fly
- Examples:
	- Easy PGP support to all clients
		- Only Dovecot proxy needs to be trusted with keys
	- Content recoding
		- Pictures/videos for mobile clients
		- Plaintext-only for your sailing/jungle trip with satphone

## Perfect Migration Tool

- dsync + imapc = perfect migration from any IMAP server to Dovecot
	- IMAP UIDVALIDITY, UIDs, MODSEQs
	- Avoids IMAP clients redownloading mails

# How does the proxy work?

- Uses only simple commands currently  $\rightarrow$ works fine with buggy servers
	- FETCH BODY[HEADER], BODY[], UID, FLAGS, INTERNALDATE
- Maybe optionally more complex ones in future

– SEARCH, SORT, THREAD, …

## How does the proxy work?

- Supports Dovecot index/cache files – No refetching cached content
- Often high latency  $\rightarrow$  command pipelining / mail prefetching
	- mail\_prefetch\_count setting
		- Linux: Readahead with Maildir/sdbox also
	- In future: Process more commands while waiting for remote command replies

#### Key-value Storage

- Key-value databases / cloud filesystems are often high latency
- imapc pipelining/prefetching code can be reused
- $\bullet \rightarrow$  Dovecot should soon have efficient support for key-value databases.

## Key-value Storage

- Probably based on sdbox/mdbox mailbox format, modified to use "lib-fs"
- lib-fs is a simplified filesystem access API
	- Atomic (re)create/append, no overwriting
	- No locking
	- Easy to add support for many kinds of db
- Assume server is master, but support application side conflict resolution (if db supports)

## SQL Storage

- Dovecot mail storage access API is very flexible, powerful and easy to support
- Already written code for proprietary storages:
	- Read-only INBOX from MySQL: 2 hours of work
	- Read-write hybrid filesystem + MySQL
- Maybe a generic PostgreSQL/MySQL backend in future

#### Questions?

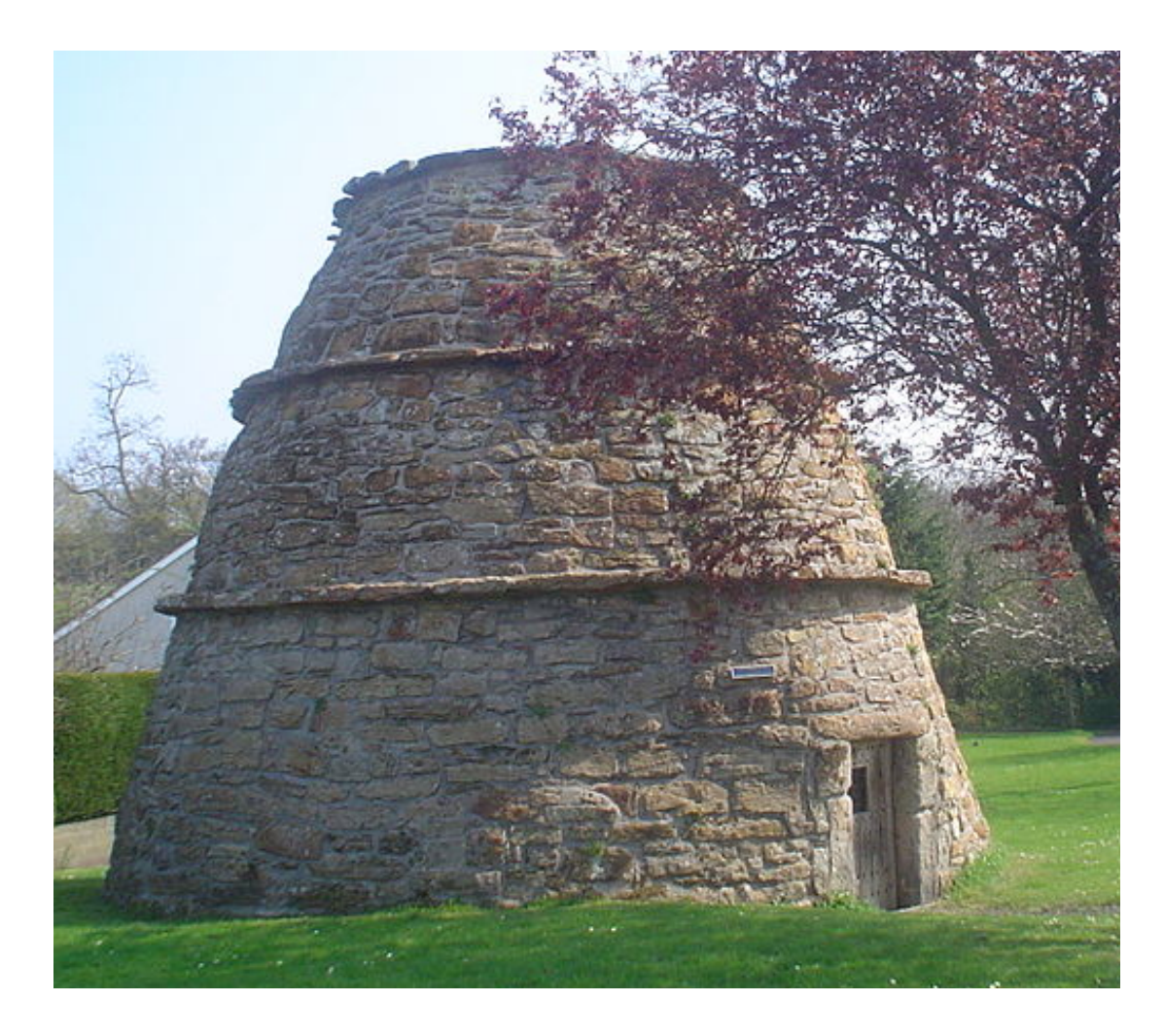

Picture by *Cyril Thomas*